## *Categorical variables*

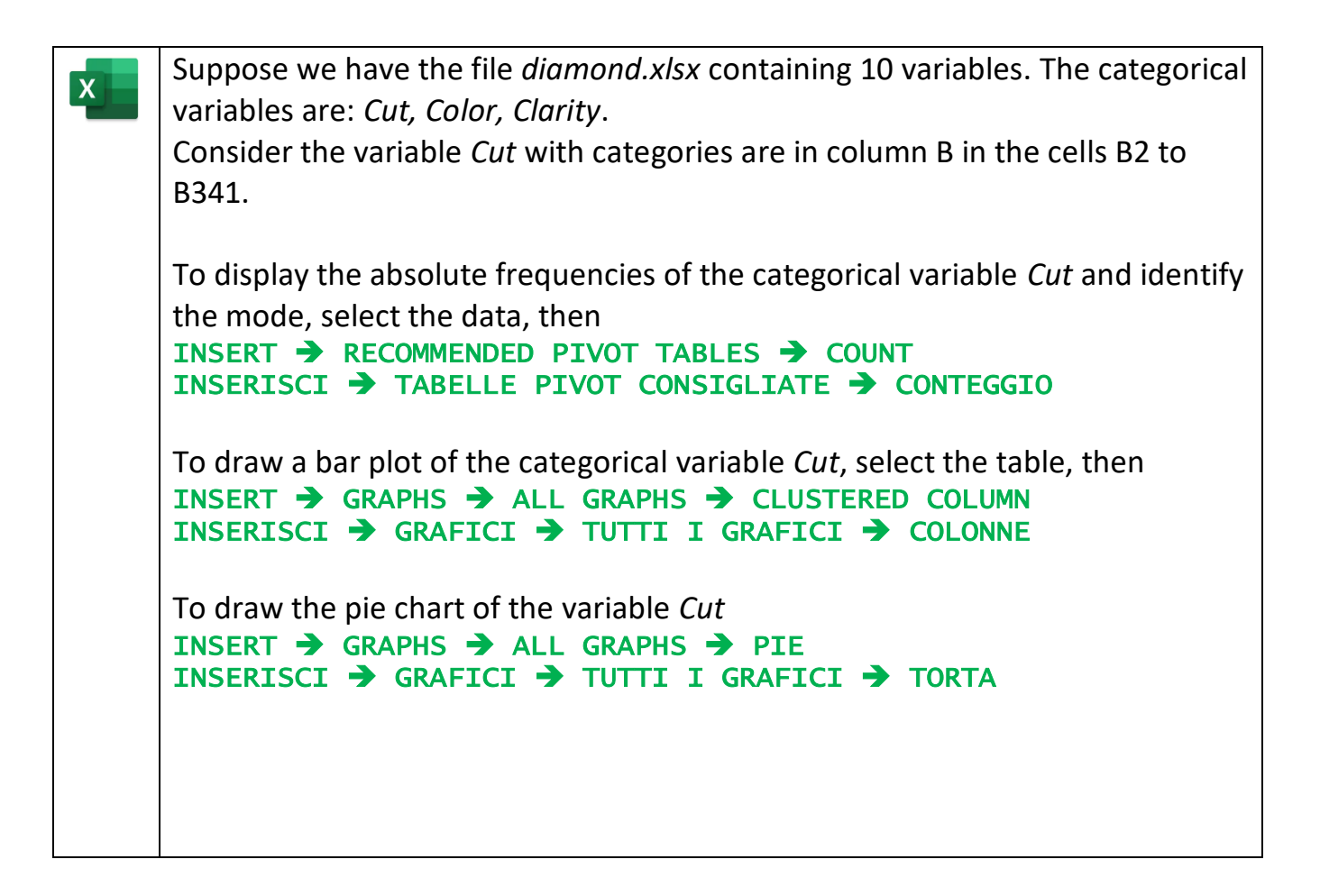

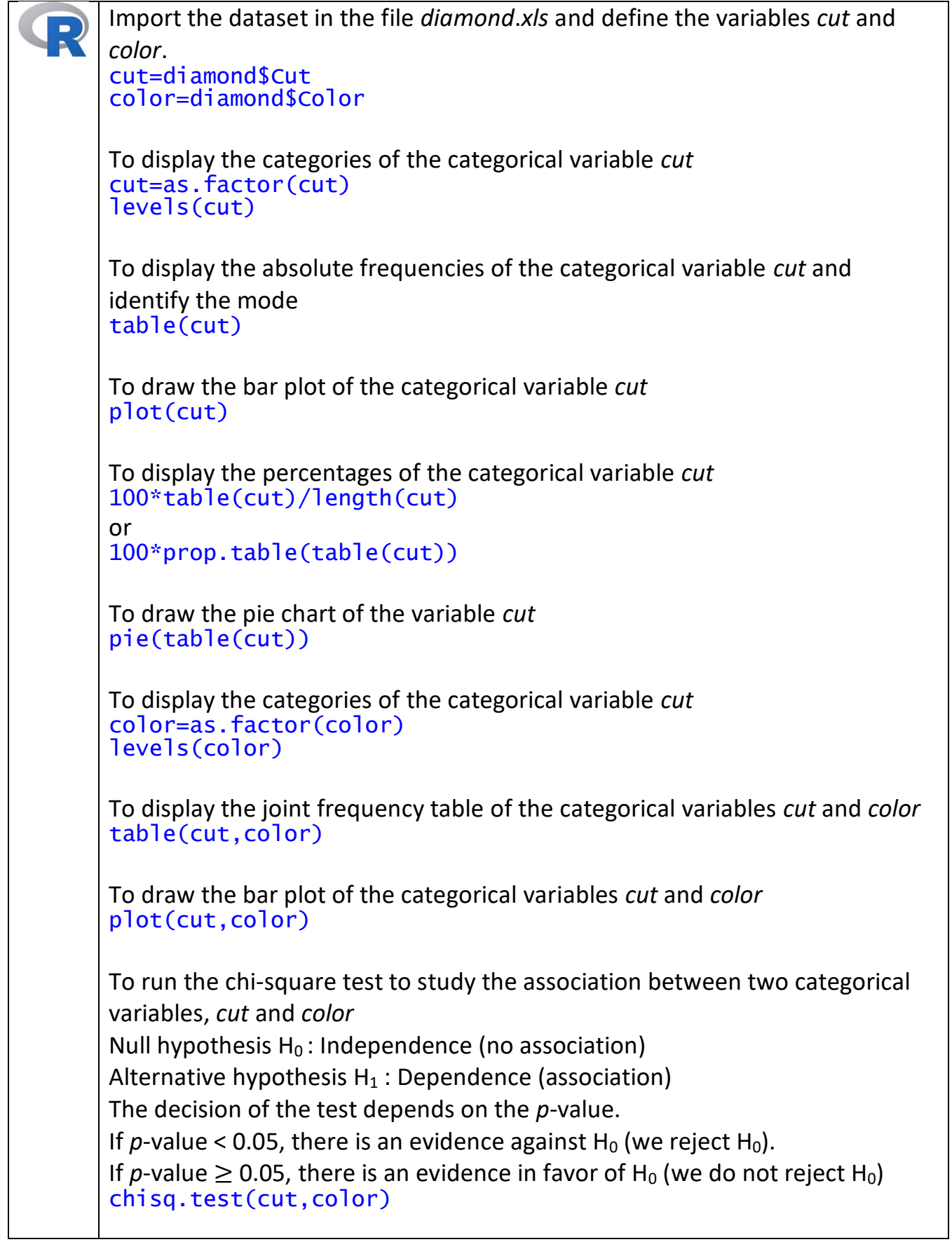